## Miscellaneous tab

## **Overview**

Use this tab to configure additional Look  $\&$  Feel settings for your site.  $\quad \bullet \text{ Tiki}$  Themes

Related Topics

## **To Access**

From the [Look and Feel Admin](https://doc.tiki.org/tiki-editpage.php?page=Look%20and%20Feel%20Admin) page, click the **Miscellaneous** tab.

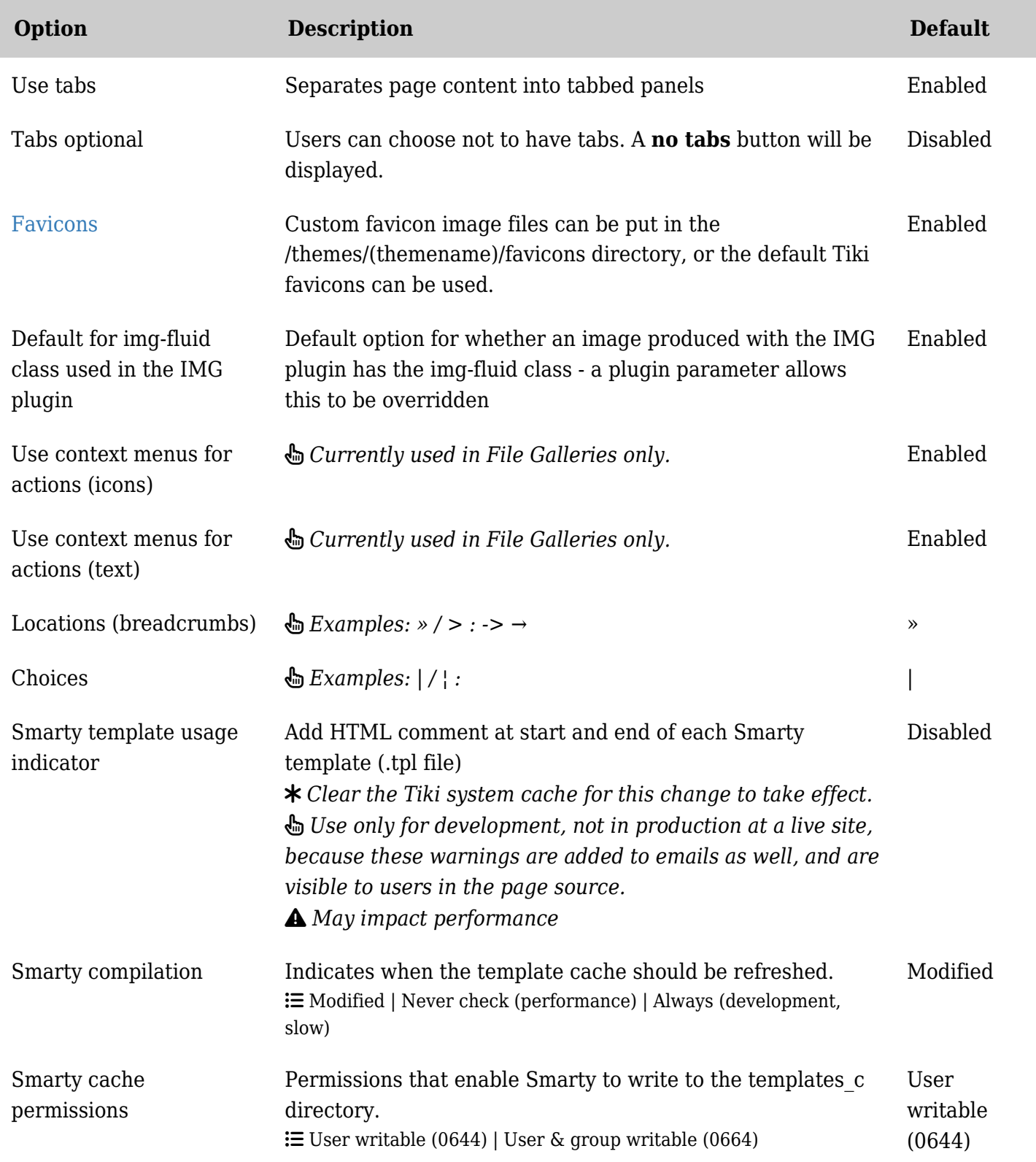

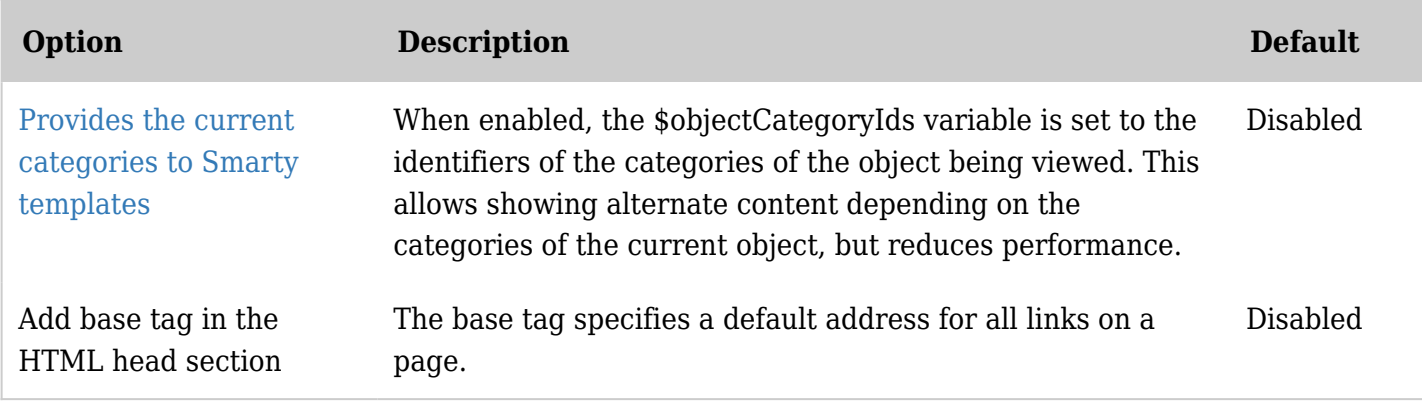

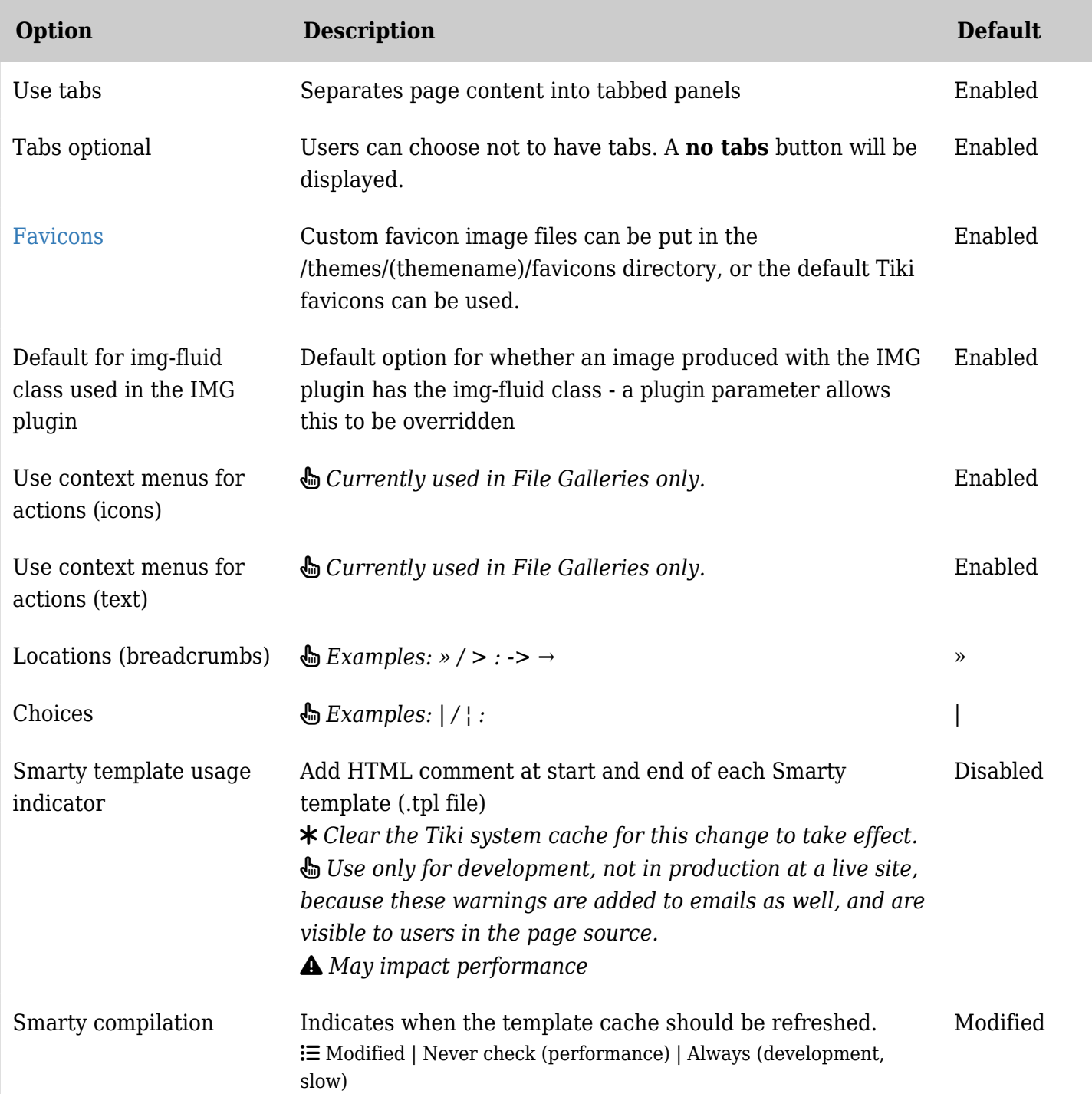

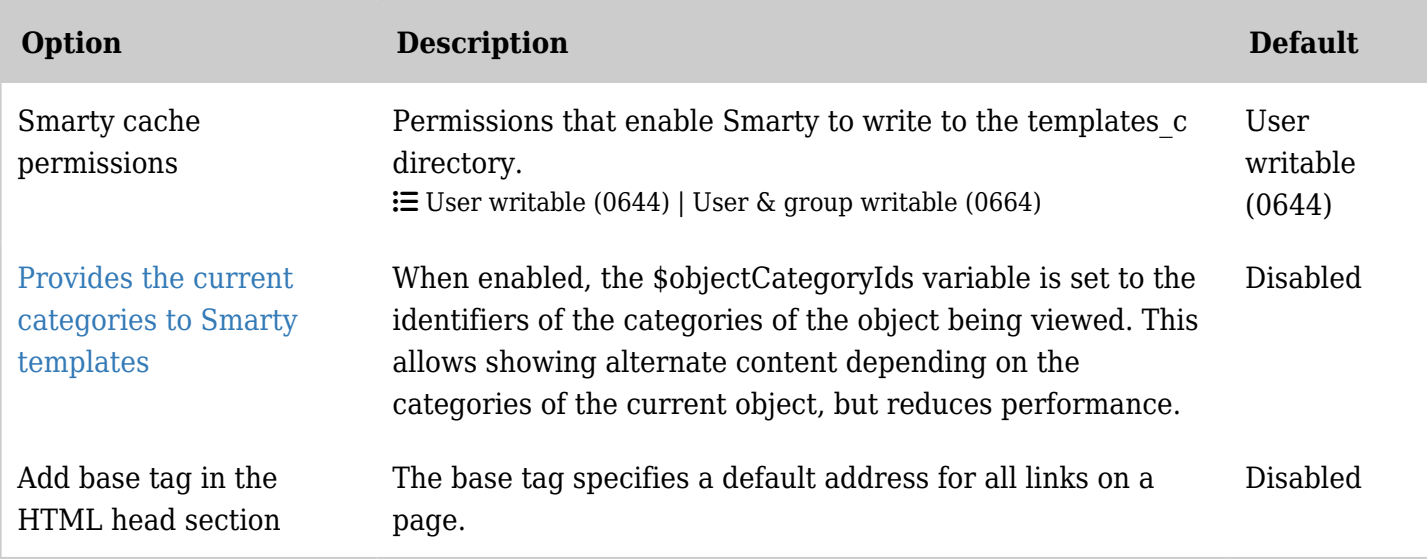

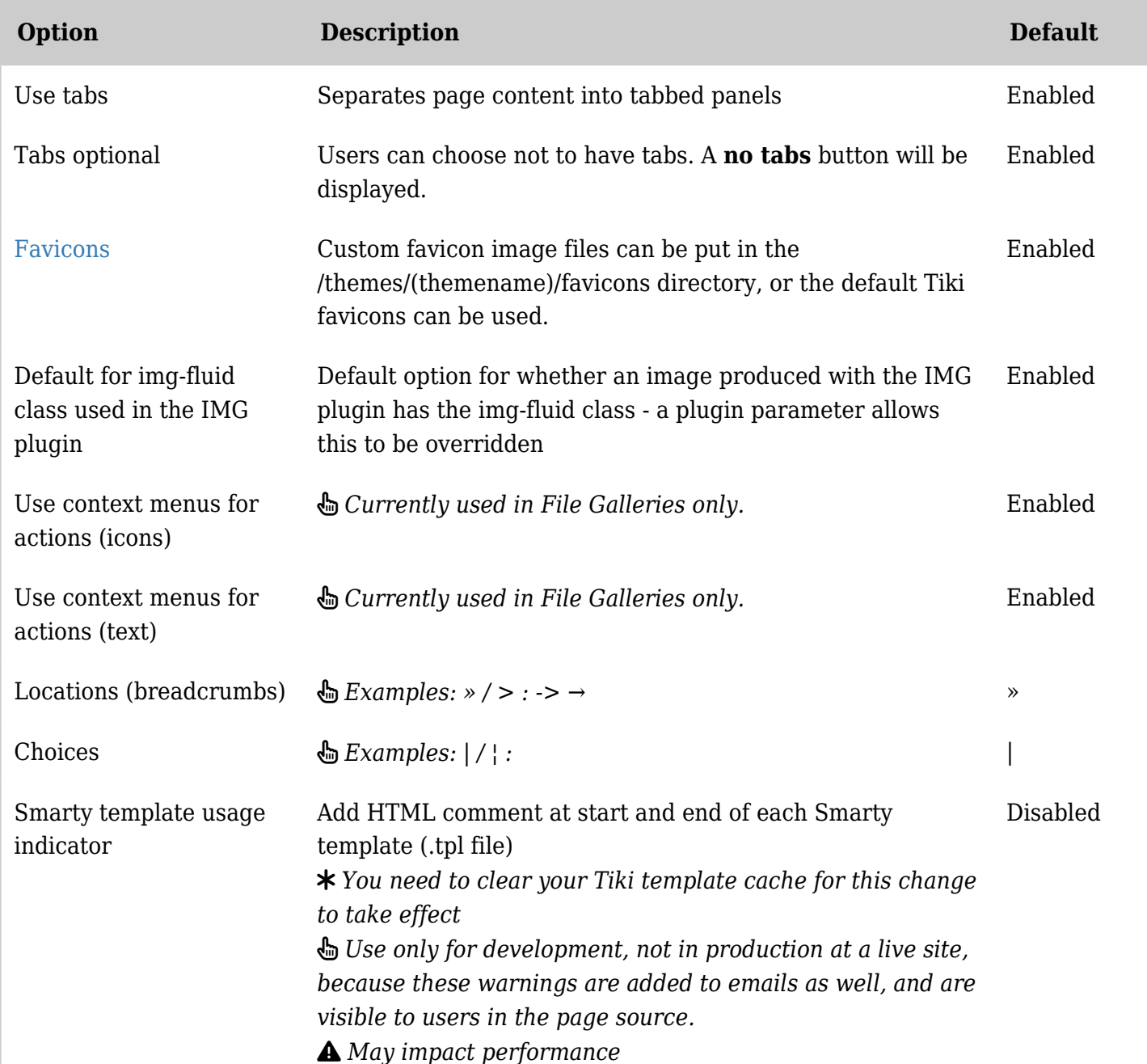

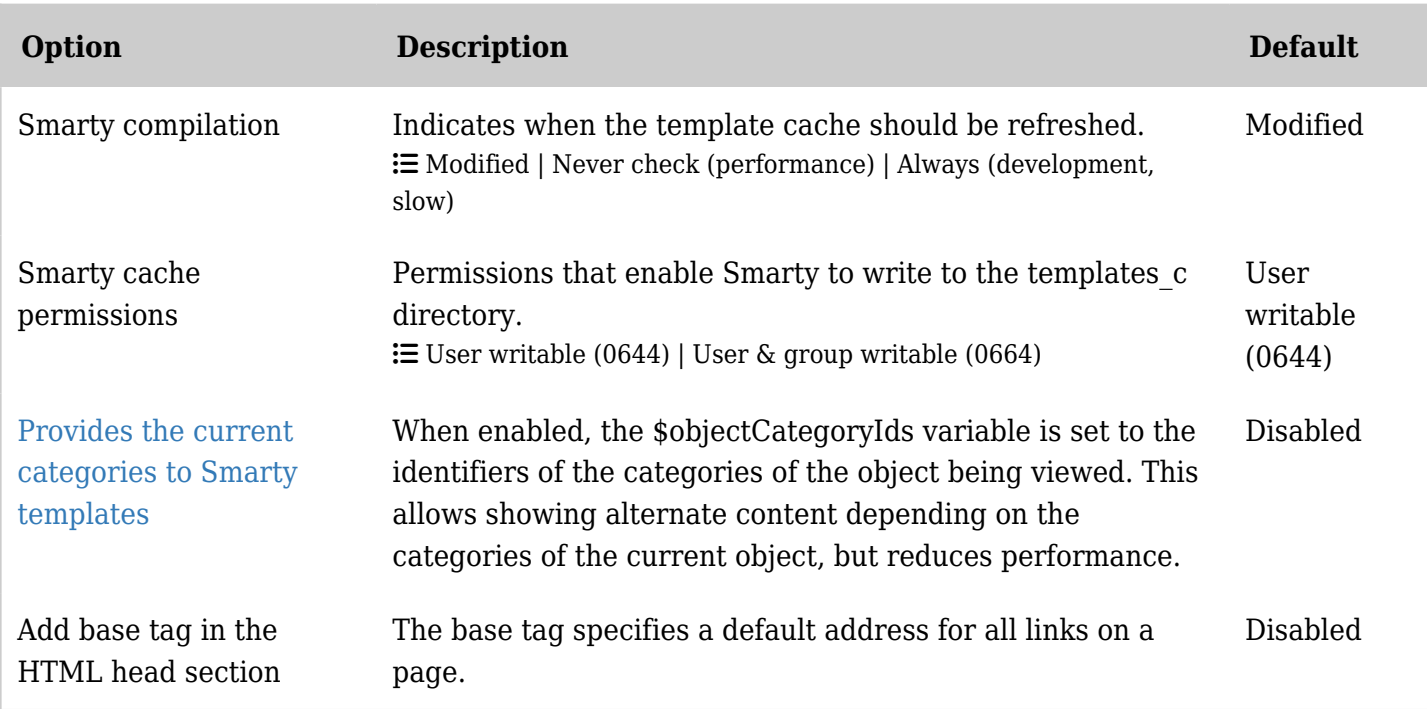

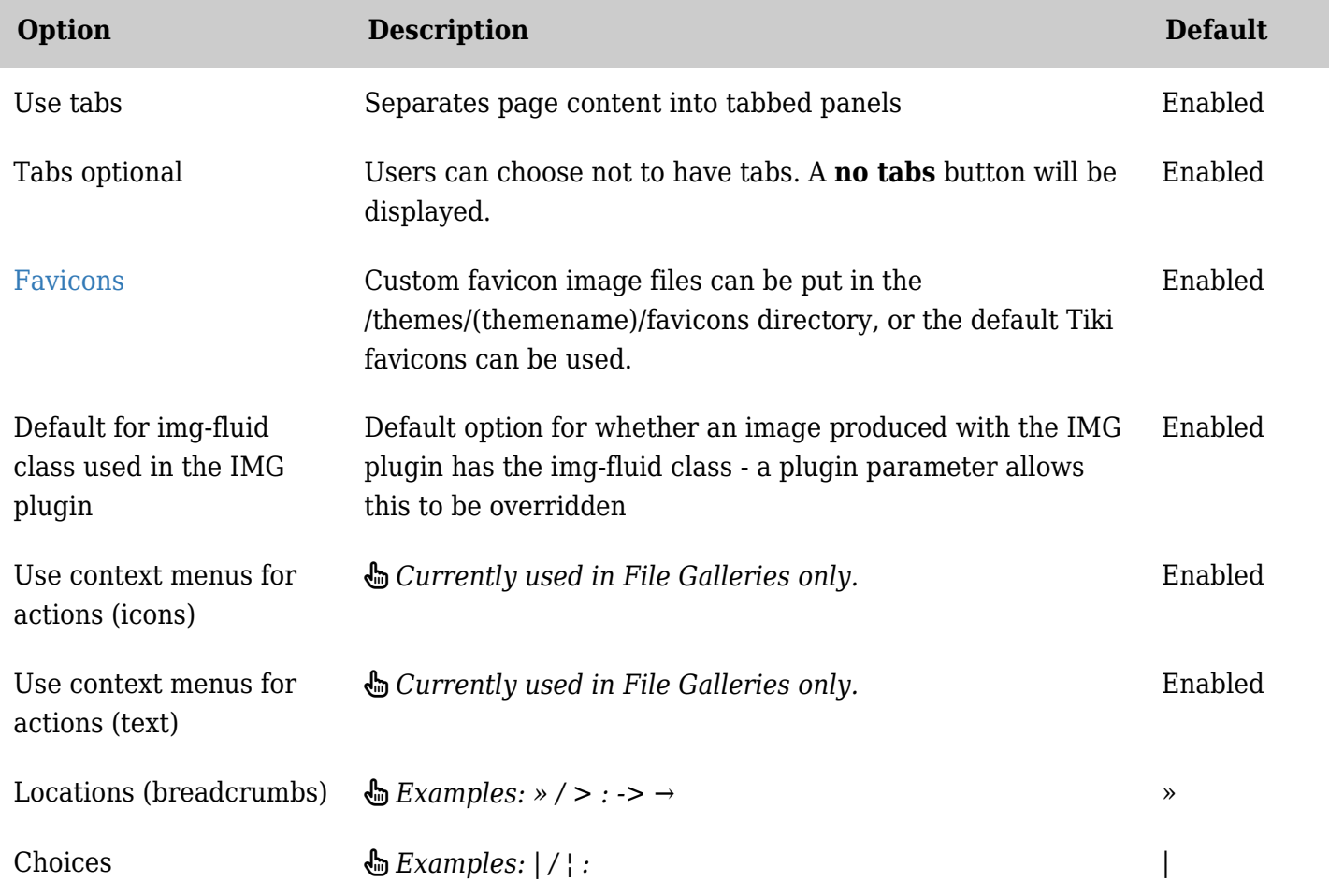

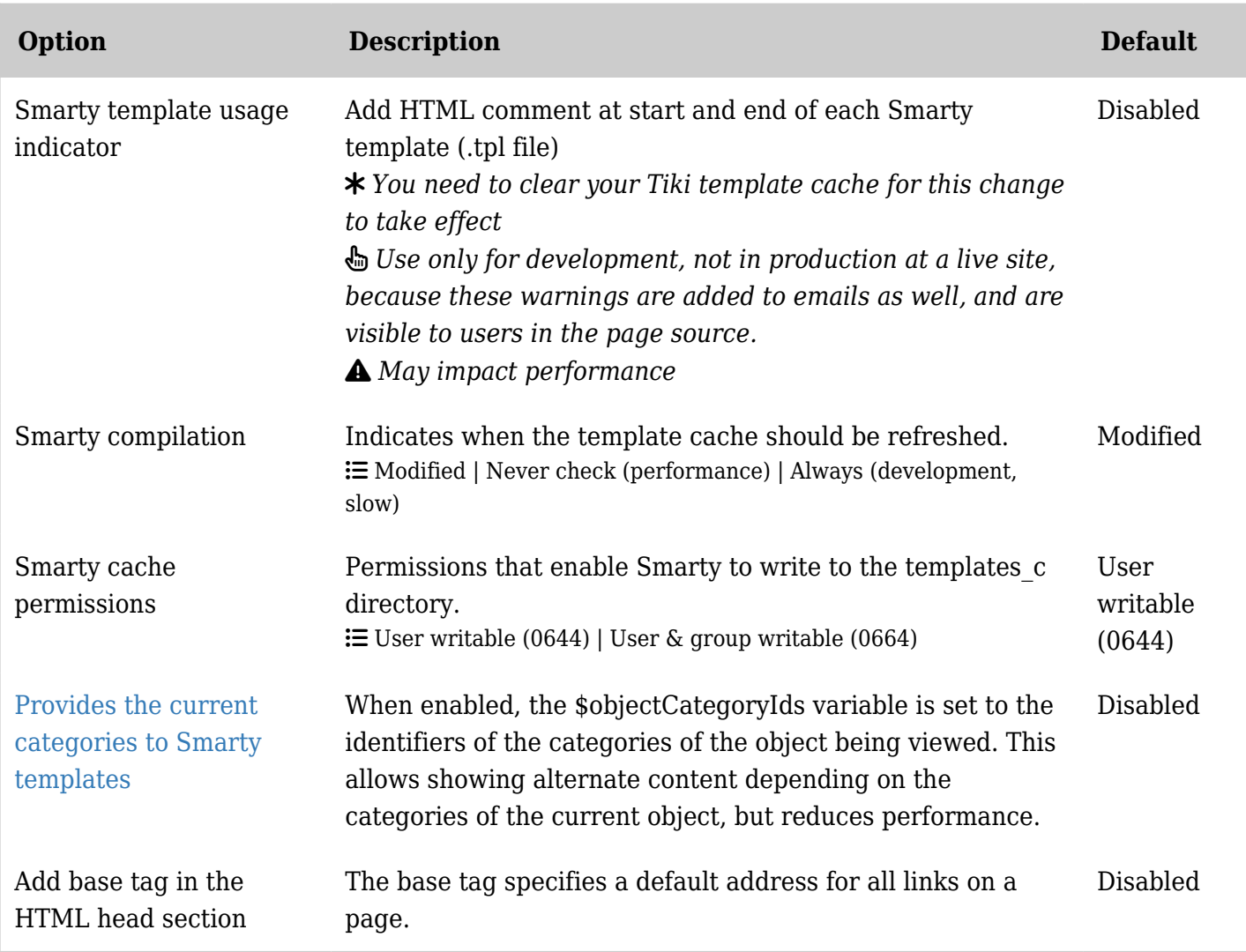